# **Numerical Methods** for Engineers

Steven C. Chapra Raymond P. Canale **FIFTH EDITION** 

# Numerical Solution of Ordinary Differential Equations

**Chapter 25**

Copyright © 2006 The McGraw-Hill Companies, Inc. Permission required for reproduction or display.

## Differential Equations

• Differential equations play a fundamental role in engineering. Many physical phenomena are best formulated in terms of their rate of change:

$$
\frac{dv}{dt} = g - \frac{c}{m}v
$$

<sup>v</sup>- dependent variable <sup>t</sup>- independent variable

- Equations which are composed of an *unknown function* and its derivatives are called **differential equations.**
- **One** independent variable **ordinary differential equation** (or **ODE**)
- **Two or more** independent variables  $\rightarrow$  **partial diff.** equation (or **PDE**)
- A first order equation includes a first derivative as its highest derivative
- **Second order** equation includes second derivative
- Higher order equations can be reduced to a system of first order equations, by redefining the variables.

#### ODEs and Engineering Practice

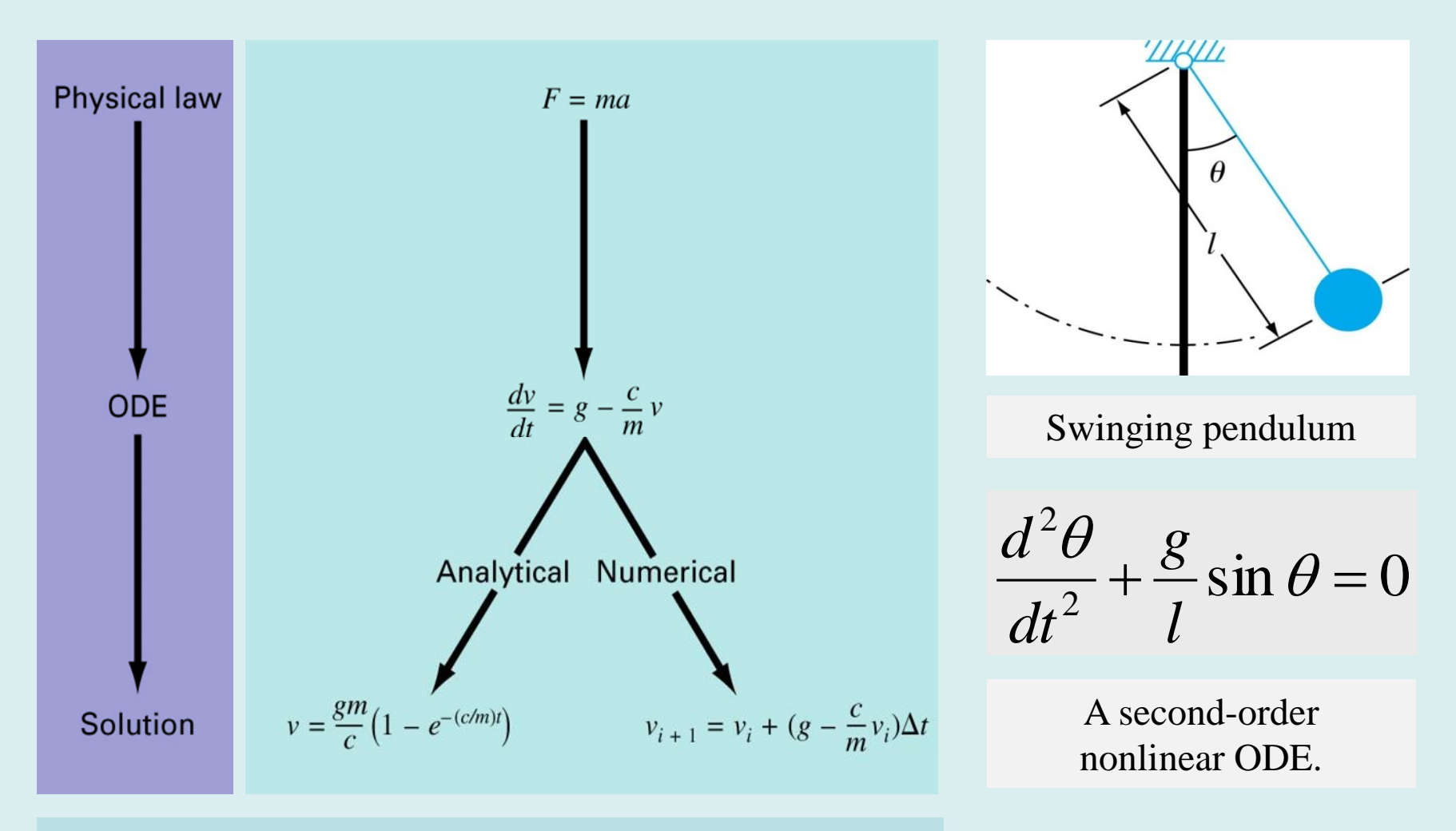

#### Falling parachutist problem

### Solving Ordinary Differential Equations (ODEs)

• This chapter is devoted to solving ordinary differential equations (ODEs) of the form

$$
\frac{dy}{dx} = f(x, y)
$$

 $y_{i+1} = y_i + \phi * h$ New value = old value + slope  $*(step\_size)$ 

#### **Euler's Method**

• First derivative provides a direct estimate of the **slope** at  $x_i$ :

$$
\phi = f(x_i, y_i) \quad (\text{diffequ-evaluate} \, \text{d}t x_i \, \text{and} y_i)
$$
\nthen,

$$
y_{i+1} = y_i + f(x_i, y_i)h
$$

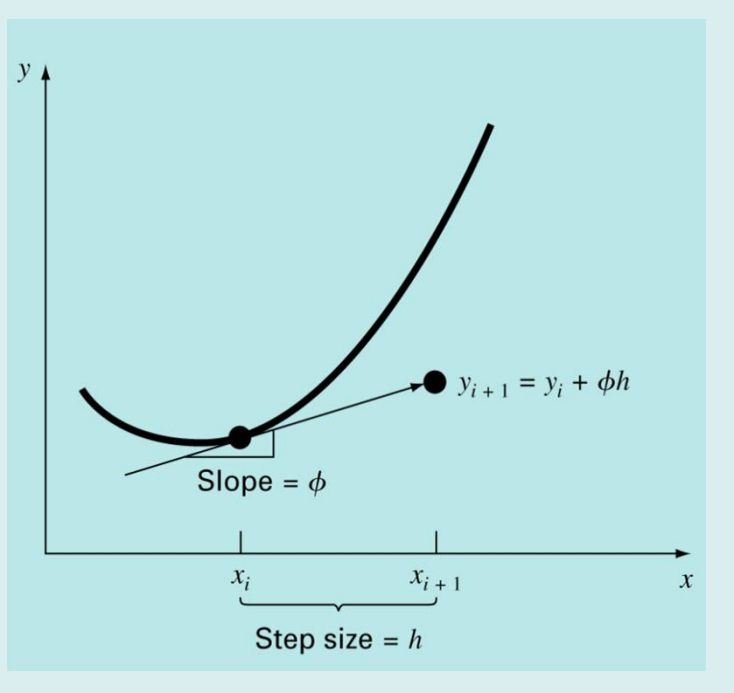

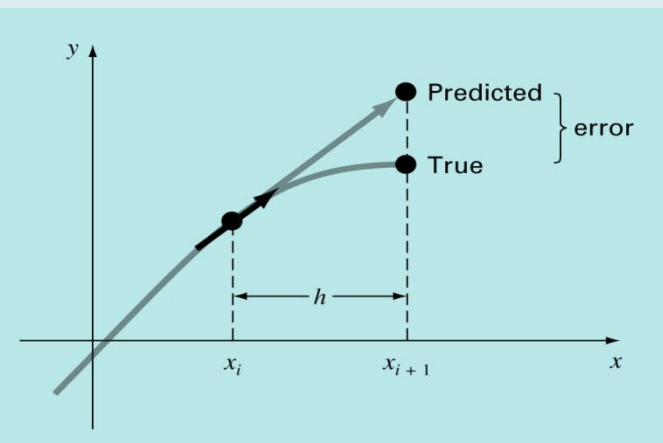

4

#### Error Analysis for Euler's Method

- Numerical solutions of ODEs involves two types of error:
	- Truncation error
		- **Local** truncation error
		- Propagated truncation error
			- The sum of the two is the total or **global** truncation error
	- *Round-off* errors (due to limited digits in representing numbers in a computer)
- We can use Taylor series to quantify the **local truncation error** in Euler's method.

Given 
$$
y' = f(x, y)
$$
  
\n
$$
y_{i+1} = y_i + y_i'h + \frac{y_i^2}{2!}h^2 + ... + \frac{y_i^{(n)}}{n!}h^n + R_n
$$
\n
$$
y_{i+1} = y_i + f(x_i, y_i)h + \frac{f'(x_i, y_i)}{2!}h^2 + ... + \frac{f^{(n-1)}(x_i, y_i)}{n!}h^n + O(h^{n+1})
$$
\n
$$
E_a \approx \frac{f'(x_i, y_i)}{2!}h^2 = O(h^2)
$$
\n
$$
E_{a} \approx \frac{f'(x_i, y_i)}{2!}h^2 = O(h^2)
$$
\n
$$
E_{a} \approx \frac{f'(x_i, y_i)}{2!}h^2 = O(h^2)
$$

- The error is reduced by 4 times if the step size is halved  $\rightarrow$   $O(h^2)$ .
- In real problems, the derivatives used in the Taylor series are not easy to obtain.
- If the solution to the differential equation is *linear*, the method will provide error free predictions (2<sup>nd</sup> derivative is **zero** for a straight line).

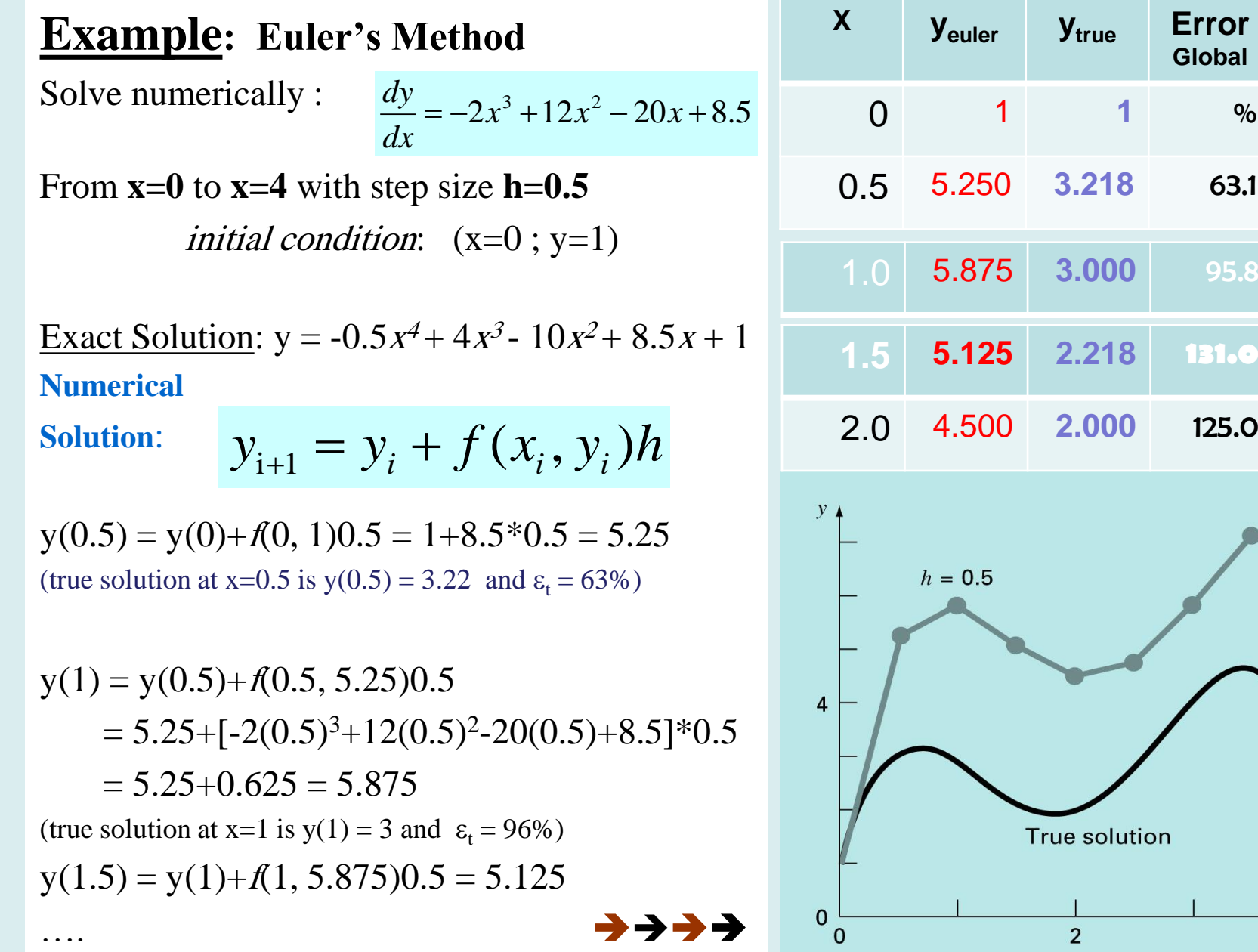

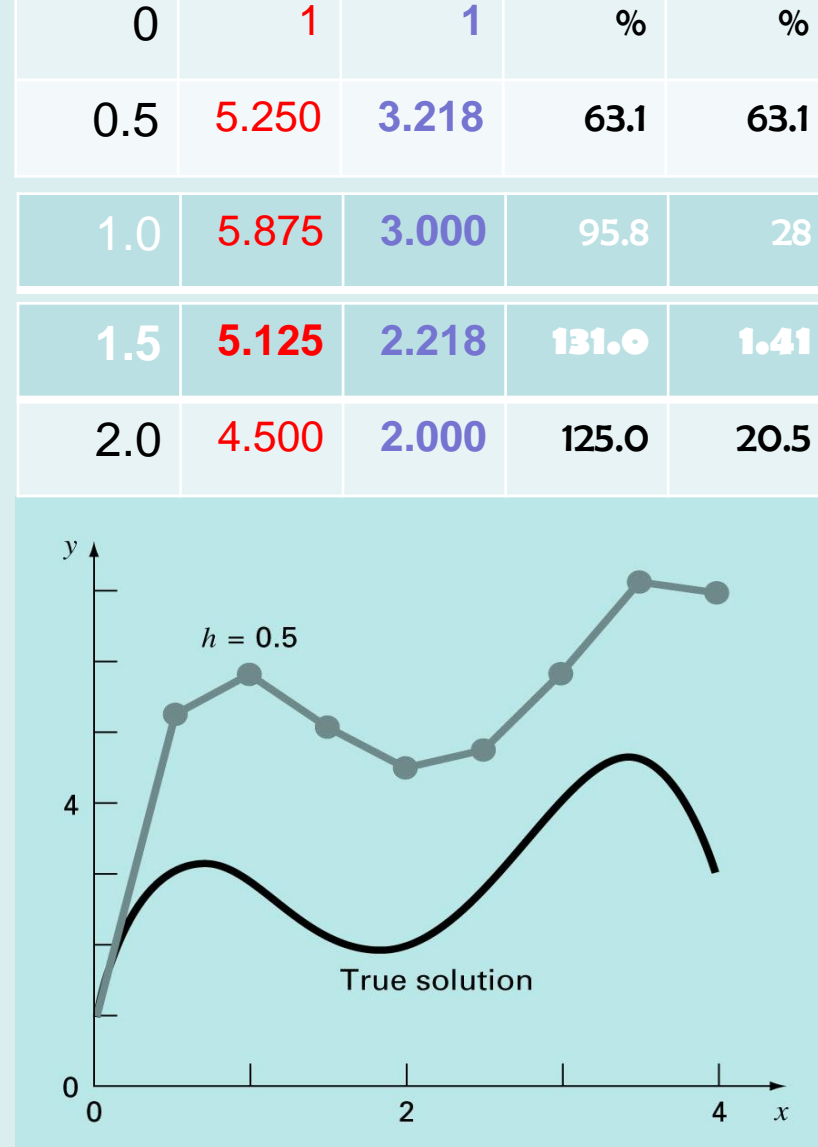

**Global**

**Error Local**

#### Improvements of Euler's method

- A fundamental source of error in Euler's method is that the derivative at the beginning of the interval is assumed to apply across the entire interval.
- Two simple modifications are available to circumvent this shortcoming:
	- **Heun's Method**
	- **The Midpoint** (or Improved Polygon) Method

# Heun's method

- To improve the estimate of the slope, determine two derivatives for the interval:
	- At the initial point
	- At the end point
- The two derivatives are then averaged to obtain an improved estimate of the slope for the entire interval.

**Predictor**: 
$$
y_{i+1}^0 = y_i + f(x_i, y_i)h
$$
  
\n**Corrector**:  $y_{i+1} = y_i + \frac{f(x_i, y_i) + f(x_{i+1}, y_{i+1}^0)}{2}h$ 

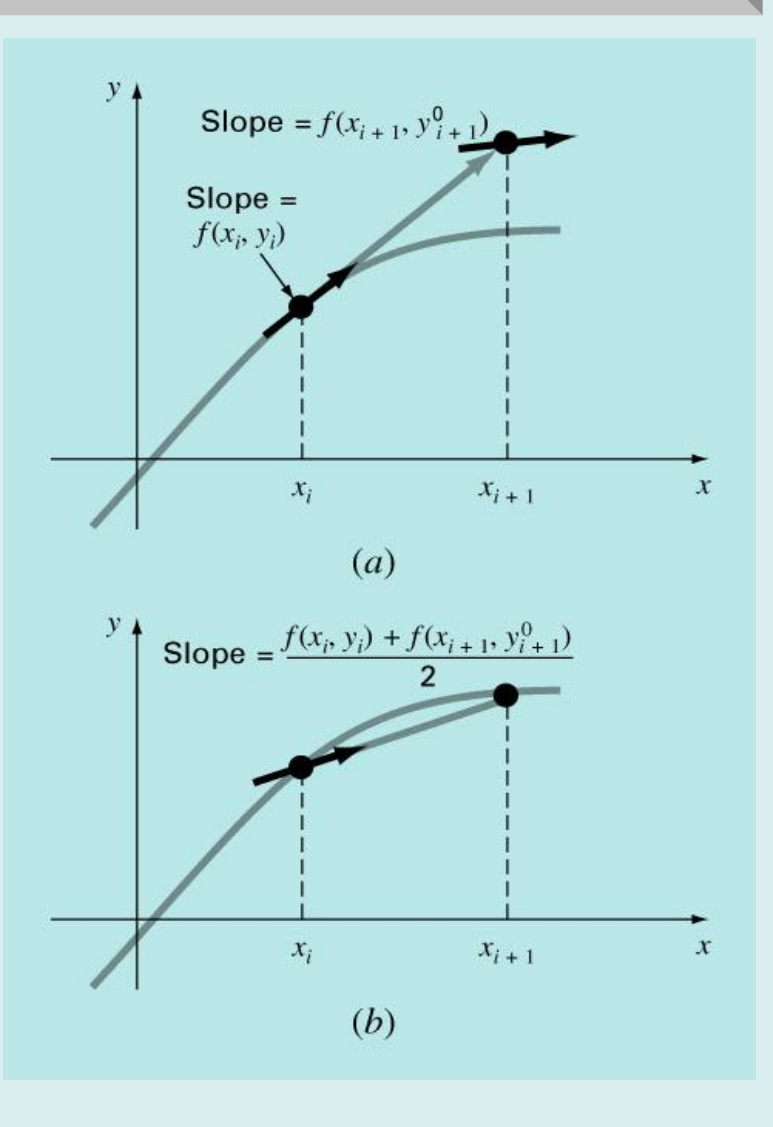

# Heun's method (**improved**)

**Original Huen's**:

**Predictor**: 
$$
y_{i+1}^0 = y_i + f(x_i, y_i)h
$$
  
\n**Corrector**:  $y_{i+1} = y_i + \frac{f(x_i, y_i) + f(x_{i+1}, y_{i+1}^0)}{2}h$ 

Note that the corrector can be iterated to improve the accuracy of  $y_{i+1}$ .

**Predictor**: 
$$
y_{i+1}^0 = y_i + f(x_i, y_i)h
$$
  
\n**Corrector**:  $y_{i+1}^j = y_i + \frac{f(x_i, y_i) + f(x_{i+1}, y_{i+1}^{j-1})}{2}h$   $j = 1, 2, ...$ 

However, it does not necessarily converge on the true answer but will converge on an estimate with a small error.

Example 25.5 from Textbook

#### The Midpoint (or Improved Polygon) Method

• Uses Euler's method to predict a value of <sup>y</sup> using the slope value at the midpoint of the interval:

$$
y_{i+1/2} = y_i + f(x_i, y_i) \frac{h}{2}
$$

$$
y_{i+1} = y_i + f(x_{i+1/2}, y_{i+1/2})h
$$

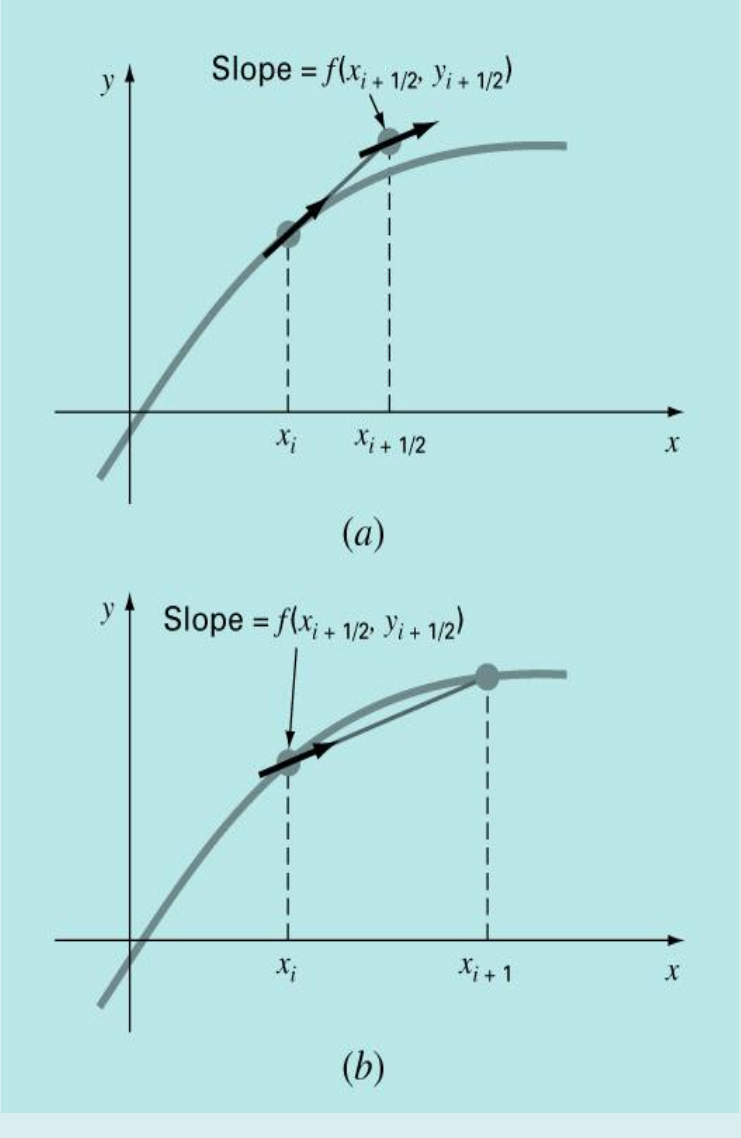

# Runge-Kutta Methods (RK)

• Runge-Kutta methods achieve the accuracy of a Taylor series approach without requiring the calculation of higher derivatives.

$$
y_{i+1} = y_i + \phi(x_i, y_i, h)h
$$
  
\n
$$
\phi = a_1 k_1 + a_2 k_2 + \dots + a_n k_n
$$
  
\n**IncrementFunction**  
\n
$$
a' \text{s are constants}
$$
  
\n
$$
k_1 = f(x_i, y_i)
$$
  
\n
$$
k_2 = f(x_i + p_1 h, y_i + q_{11} k_1 h)
$$
  
\n
$$
p' \text{s and } q' \text{s are constants}
$$
  
\n
$$
k_3 = f(x_i + p_3 h, y_i + q_{21} k_1 h + q_{22} k_2 h)
$$
  
\n
$$
\vdots
$$
  
\n
$$
k_n = f(x_i + p_{n-1} h, y_i + q_{n-1} k_1 h + q_{n-1,2} k_2 h + \dots + q_{n-1,n-1} k_{n-1} h)
$$

# Runge-Kutta Methods (cont.)

- Various types of RK methods can be devised by employing different number of terms in the increment function as specified by n.
- **First order** RK method with  $n=1$  and  $a_1 = 1$  is in fact **Euler's method**.

$$
y_{i+1} = y_i + \phi(x_i, y_i, h)h
$$
  
\n
$$
\phi = a_1 k_1 + a_2 k_2 + \dots + a_n k_n
$$
  
\n
$$
k_1 = f(x_i, y_i)
$$

choose  $n = 1$  and  $a_1 = 1$ , we obtain

 $y_{i+1} = y_i + f(x_i, y_i)h$  (Euler's Method)

## Runge-Kutta Methods (cont.)

**Second-order Runga-Kutta Methods:**

$$
y_{i+1} = y_i + (a_1k_1 + a_2k_2)h
$$
  
\n
$$
k_1 = f(x_i, y_i) \qquad k_2 = f(x_i + p_1h, y_i + q_{11}k_1h)
$$

• Values of  $\mathbf{a}_1$ ,  $\mathbf{a}_2$ ,  $\mathbf{p}_1$ , and  $\mathbf{q}_{11}$  are evaluated by setting the above equation equal to a *Taylor series expansion* to the second order term. This way, three equations can be derived to evaluate the four unknown constants (See **Box 25.1** for this derivation).

**A value is assumed for one of the unknowns to solve for the other three.**

$$
a_1 + a_2 = 1
$$
  

$$
a_2 p_1 = \frac{1}{2}
$$
  

$$
a_2 q_{11} = \frac{1}{2}
$$

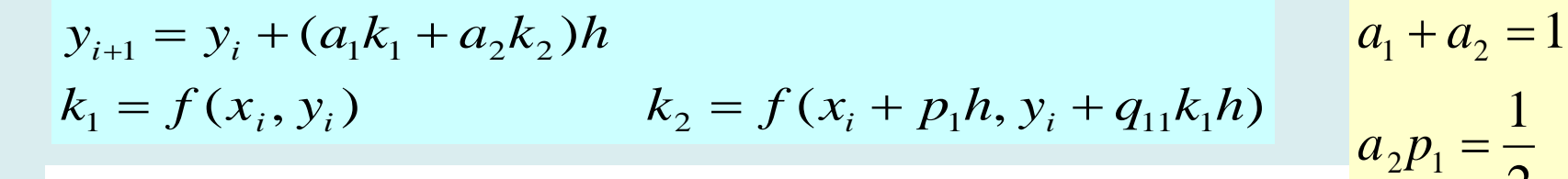

• Because we can choose an infinite number of values for  $a_2$ , there are an infinite number of second-order RK methods.

2

1

 $a_2 q_{11} =$ 

2

1

# **Three of the most commonly used methods are:**

**– Huen's Method** with a Single Corrector  $(a_2=1/2)$ 

- $-$  **The Midpoint Method**  $(a=1)$
- $-$ **Ralston's Method** ( $a_{\overline{z}}=2/3$ )

**Huen's Method** ( $a_2 = 1/2$ )  $\rightarrow$   $a_1 = 1/2$   $p_1 = 1$   $q_{11} = 1$ 

$$
y_{i+1} = y_i + (a_1k_1 + a_2k_2)h = y_i + (\frac{1}{2}k_1 + \frac{1}{2}k_2)h
$$
  

$$
k_1 = f(x_i, y_i)
$$
  

$$
k_2 = f(x_i + h, y_i + k_1h)
$$

$$
y_{i+1} = y_i + (a_1k_1 + a_2k_2)h
$$
  
\n
$$
k_1 = f(x_i, y_i)
$$
  
\n
$$
k_2 = f(x_i + p_1h, y_i + q_{11}k_1h)
$$
  
\n
$$
a_1 + a_2 = 1
$$
  
\n
$$
a_2p_1 = \frac{1}{2}
$$

2

1

 $a_2 q_{11} =$ 

**The Midpoint Method** ( $a_2 = 1$ )

 $a_1 = 0$   $p_1 = 1/2$   $q_{11} = 1/2$ 

$$
y_{i+1} = y_i + (a_1k_1 + a_2k_2)h = y_i + (k_2)h
$$
  
\n
$$
k_1 = f(x_i, y_i) \qquad k_2 = f(x_i + \frac{1}{2}h, y_i + \frac{1}{2}k_1h)
$$
  
\n
$$
y_{i+1} = y_i + (k_2)h = y_i + f(x_i + \frac{h}{2}, y_i + \frac{h}{2}f(x_i, y_i))h
$$
  
\n
$$
y_{i+1} = y_i + (k_2)h = y_i + f(x_i + \frac{h}{2}, y_i + \frac{h}{2}f(x_i, y_i))h
$$

- Three most commonly used methods:
	- **Huen Method** with a Single Corrector  $(a=1/2)$
	- $-$  **The Midpoint Method**  $(a_2=1)$
	- $-$ **Ralston's Method** ( $a_{\overline{z}}=2/3$ )

#### **Comparison of Various Second-Order RK Methods**

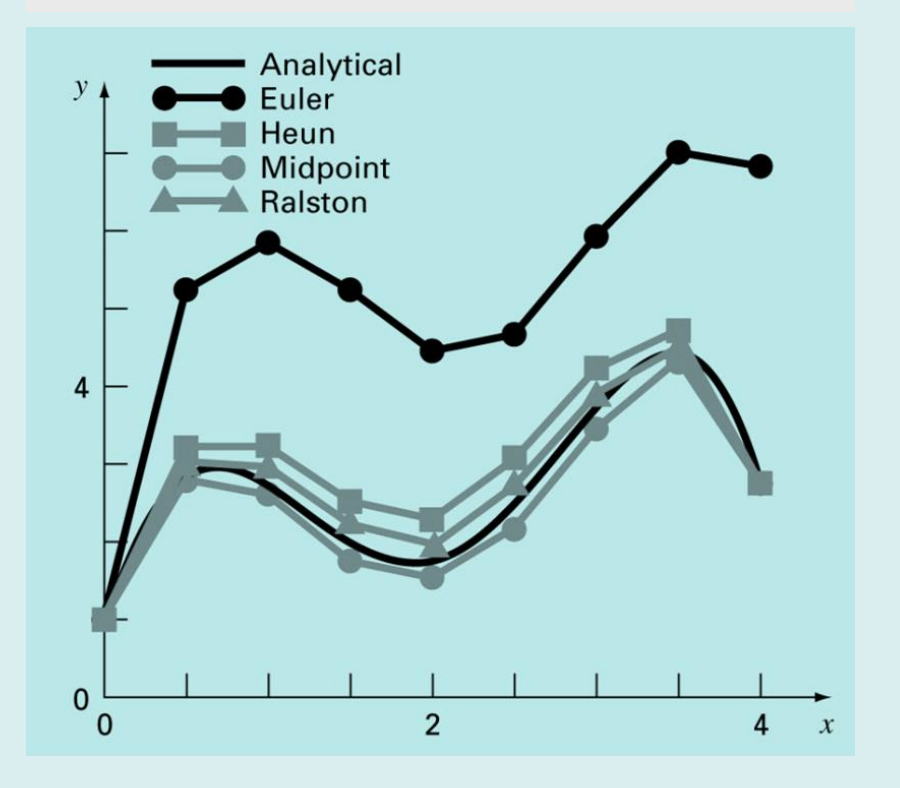

**Ralston's Method** ( $a_2=2/3$ )

$$
y_{i+1} = y_i + (a_1k_1 + a_2k_2)h = y_i + (\frac{1}{3}k_1 + \frac{2}{3}k_2)h
$$
  

$$
k_1 = f(x_i, y_i)
$$

$$
k_2 = f(x_i + \frac{3}{4}h, y_i + \frac{3}{4}k_1h)
$$

### Systems of Equations

• Many practical problems in engineering and science require the solution of a system of simultaneous ordinary differential equations (ODEs) rather than a single equation:

$$
\frac{dy_1}{dx} = f_1(x, y_1, y_2, ..., y_n)
$$
  
\n
$$
\frac{dy_2}{dx} = f_2(x, y_1, y_2, ..., y_n)
$$
  
\n
$$
\frac{dy_n}{dx} = f_n(x, y_1, y_2, ..., y_n)
$$

- Solution requires that *n* initial conditions be known at the starting value of *x*. i.e.  $(x_0, y_1(x_0), y_2(x_0), ..., y_n(x_0))$
- At iteration *i*, n values  $(y_1(x_i), y_2(x_i), ..., y_n(x_i))$  are computed.